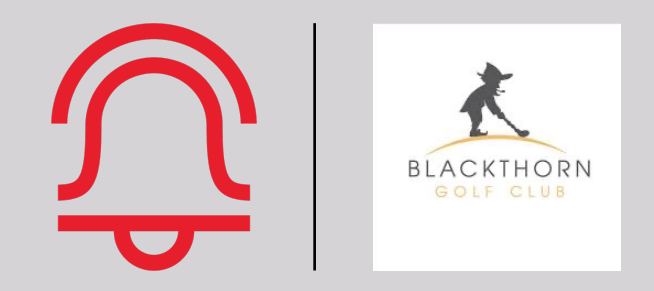

# Noteefy's Go-to-Market Playbook

December 2023

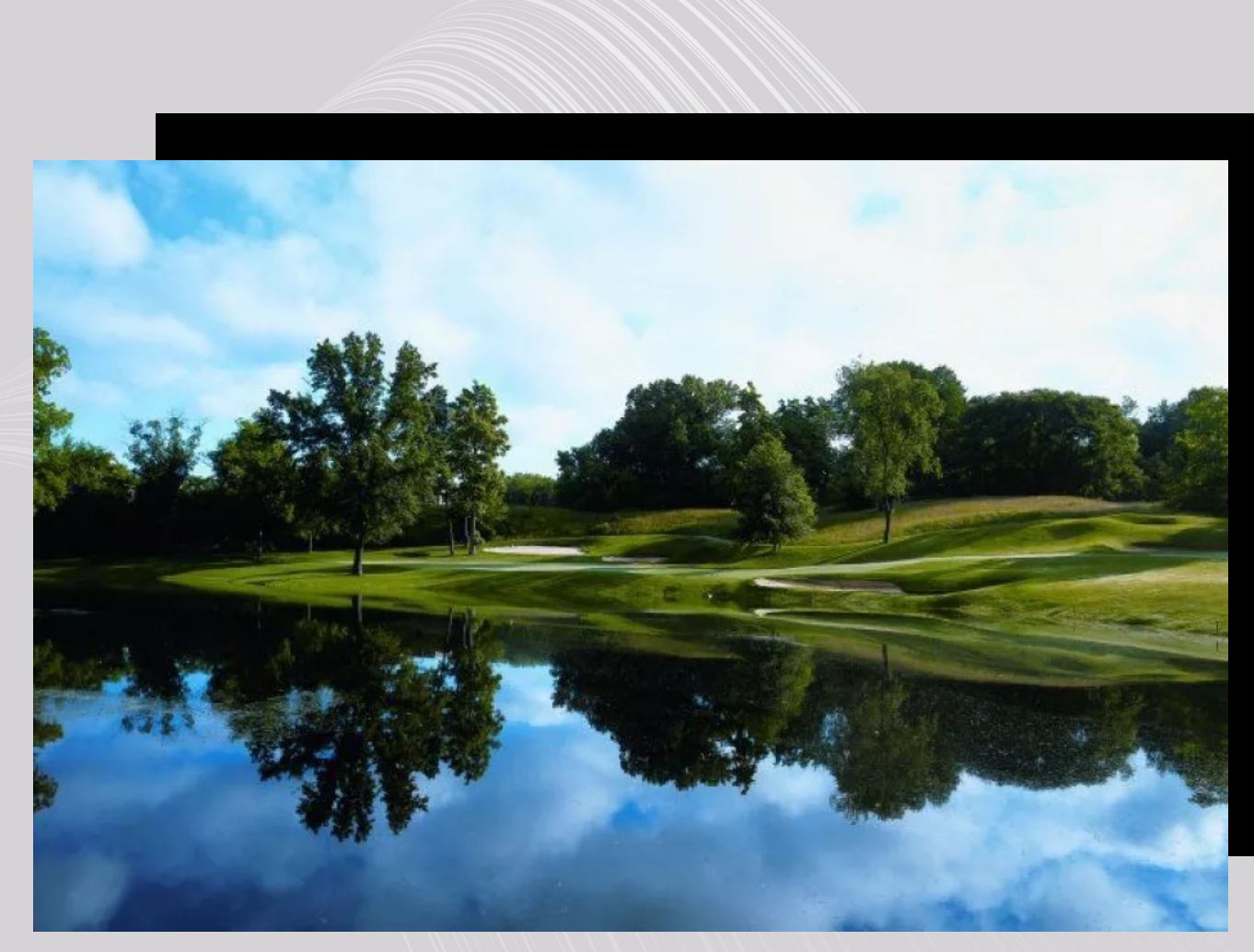

- 1. High-Level Intro and Noteefy Demo
- 2. Product Review & Demo
- 3. Discussion: What Does Success Look Like?
- 4. Getting Started: Check List
- 5. 2-Minute Training Demo Video For Staff
- 6. Course Examples / Case Studies: What Has Worked Well For Top Performing Courses
- 7. Templates

# CONTENTS

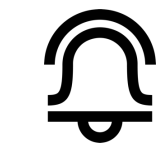

# NOTEEFY IS AN AUTOMATED WAITLIST AN ASSISTANT PLATFORM FOR OPERATORS A

Every golfer's personalized, automated booking assistant looking for a match between their desired tee time and c

## Your Golf Booking Assistant Link

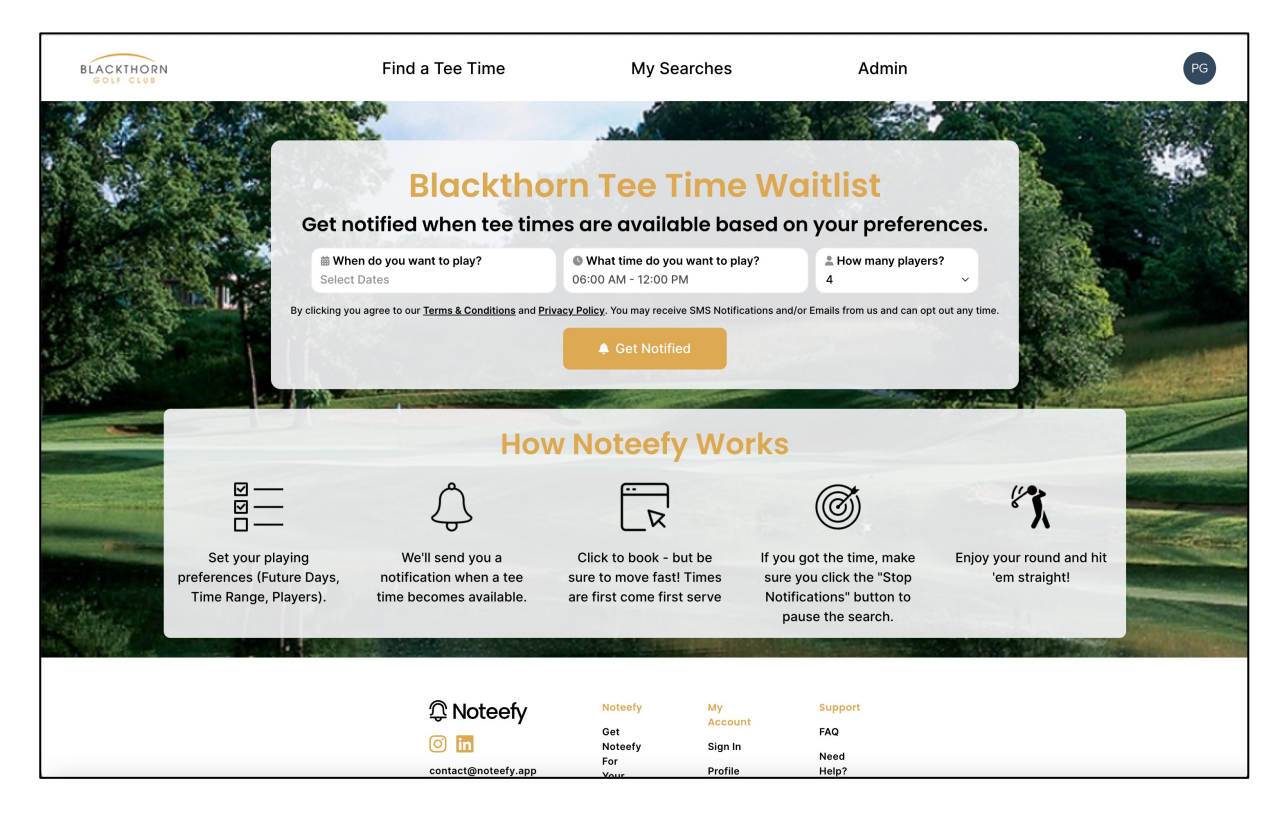

# DISCUSSION: WHAT DOES SUCCESS LOOK LIKE WITH NOTEEFY AT YOUR COURSES?

## **1** Financial & Utilization Lift:  $\begin{array}{|c|c|c|c|c|}\n\hline\n\end{array}$  Operational Efficiency:  $\begin{array}{|c|c|c|c|}\n\hline\n\end{array}$ Compression, Whitespace Reduction

- Average utilization increase in net monthly tee times booked (same month Y/Y)
- Pricing power boost from increased supply/demand optimization

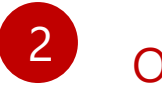

## Operational Efficiency: Phone Call Booking Reduction

- Increase in online bookings vs. phone calls from members
- Increase in golf shop associate time for value-add activities
- Increase in last minute bookings (when tee times cancelled ~48 hours out)

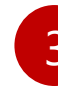

## Customer Experience: Enhancement & Optimal Behavioral Shift

- Improvement in golfer booking experience (NPS)
- Improvement in golf staff experience (NPS)
- Change in booking behavior (golfers book further out)

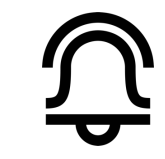

## COURSES CAN ALSO CONFIGURE REMINDER NOTIFICATIONS TO SEND GOLFERS, DRIVING ADDITIONAL DEMAND

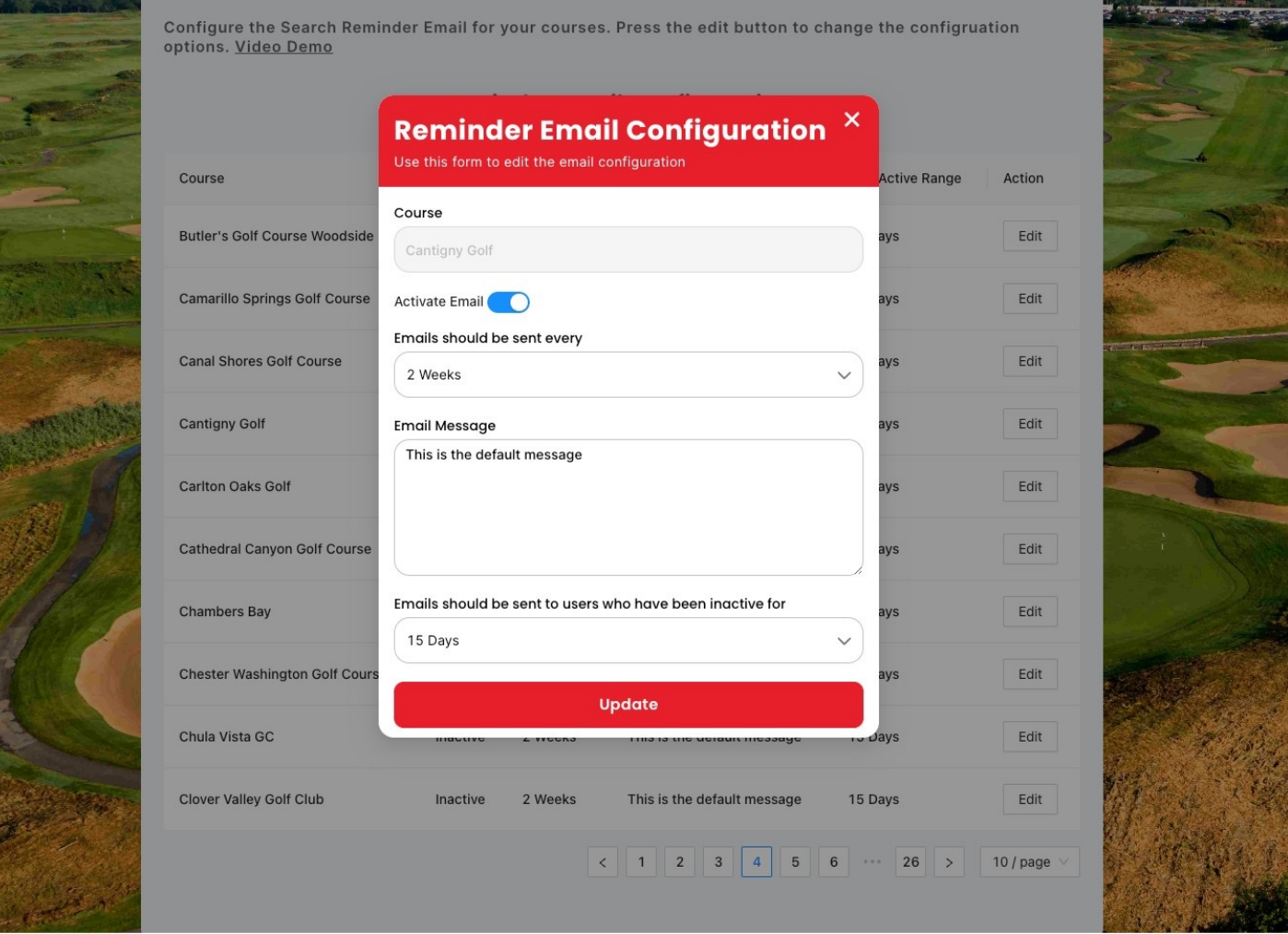

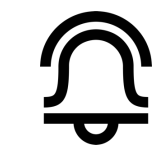

# SAMPLE GO-TO-MARKET PLAN (SINGLE C

Courses that successfully leverage the Noteefy platform complete these on

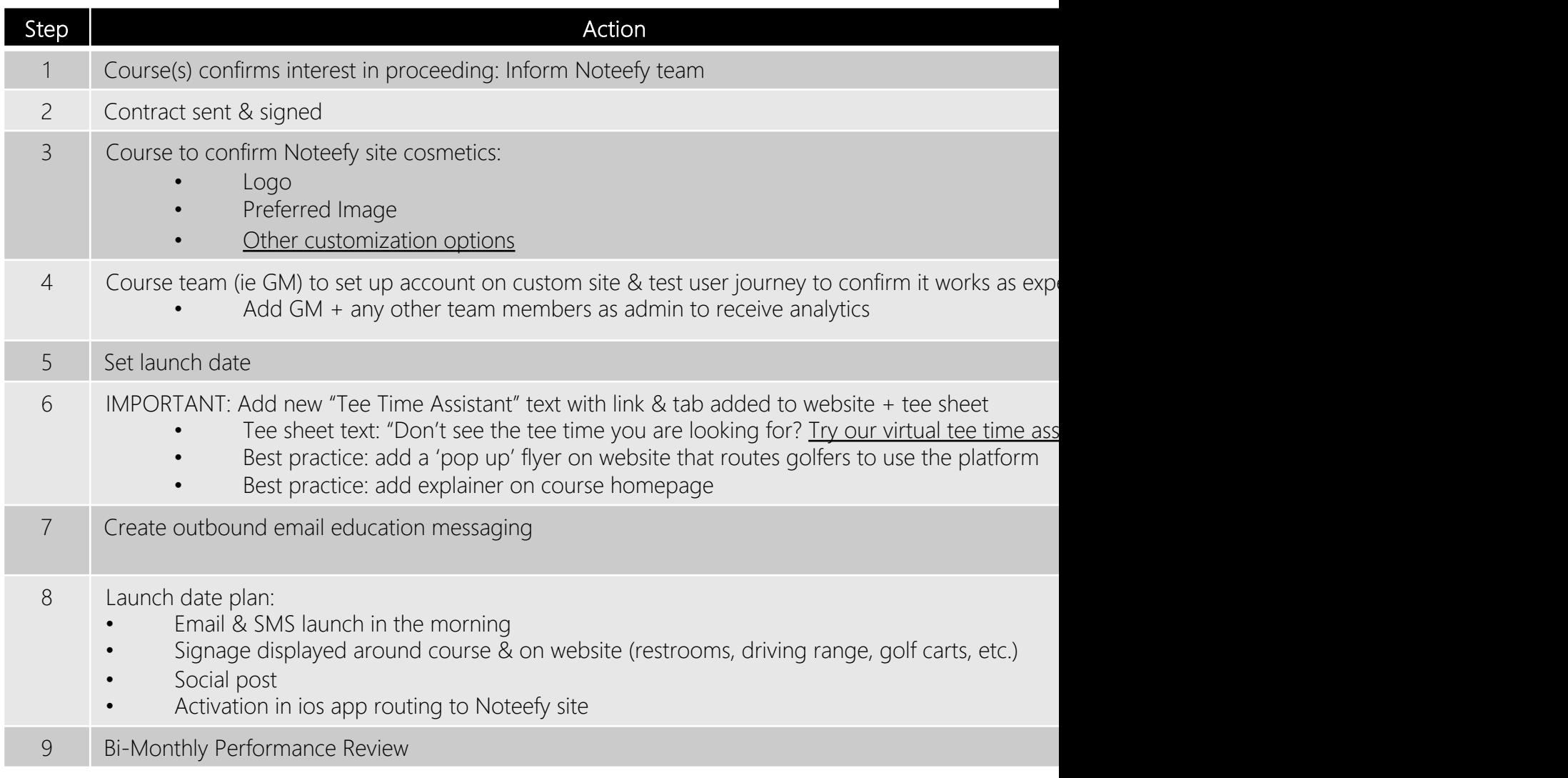

# TRAINING DEMO VIDEO FOR STAFF

Youtube link: Noteefy for Courses Introduction – YouTube Recommend that all staff watch to direct inbound phone traffic to tool

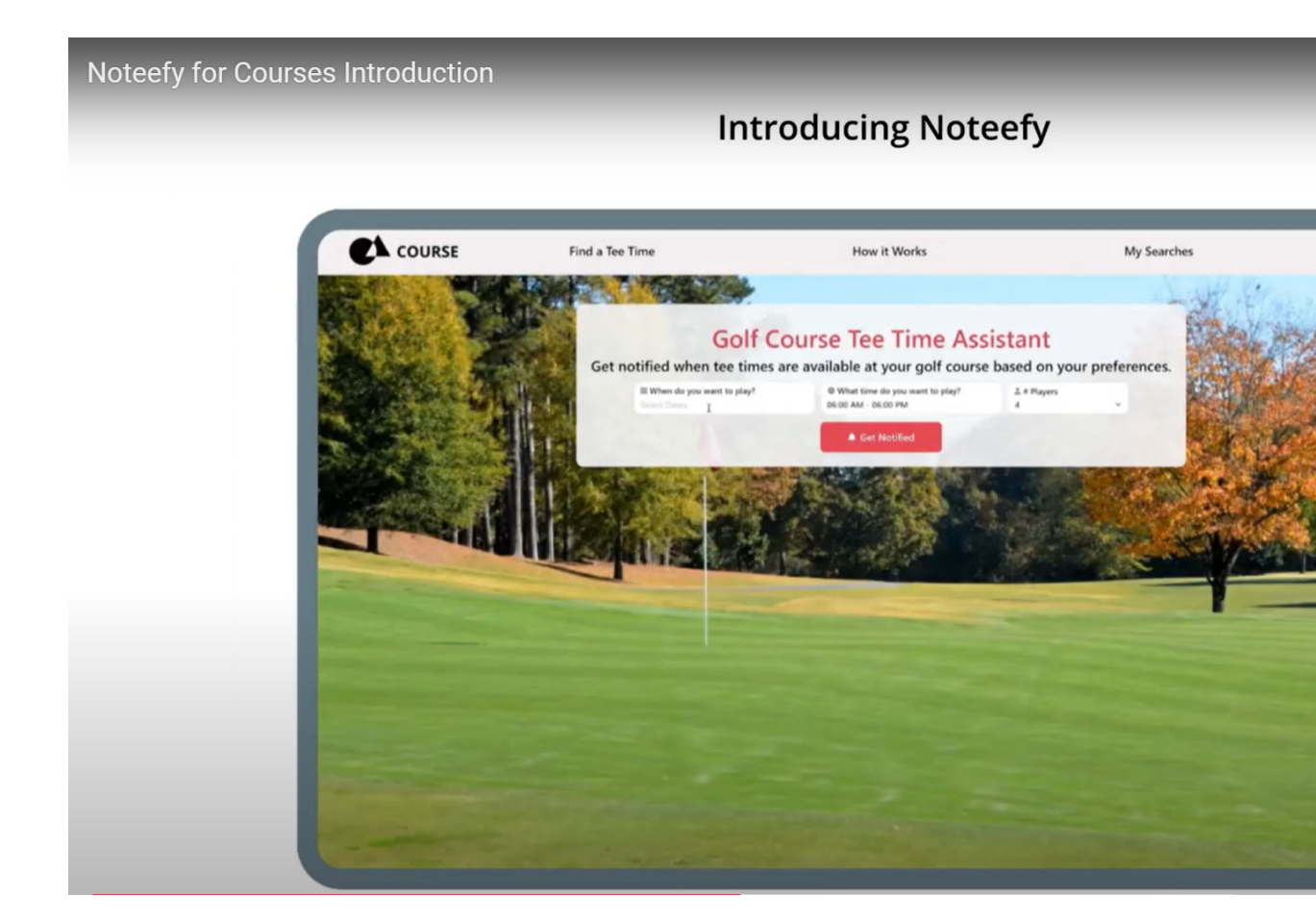

# CASE STUDY #1: TPC SCOTTSDALE

Visit site here: TPC Scottsdale Home (https://tpc.com/scottsdale/) Tee Sheet: EZ Links

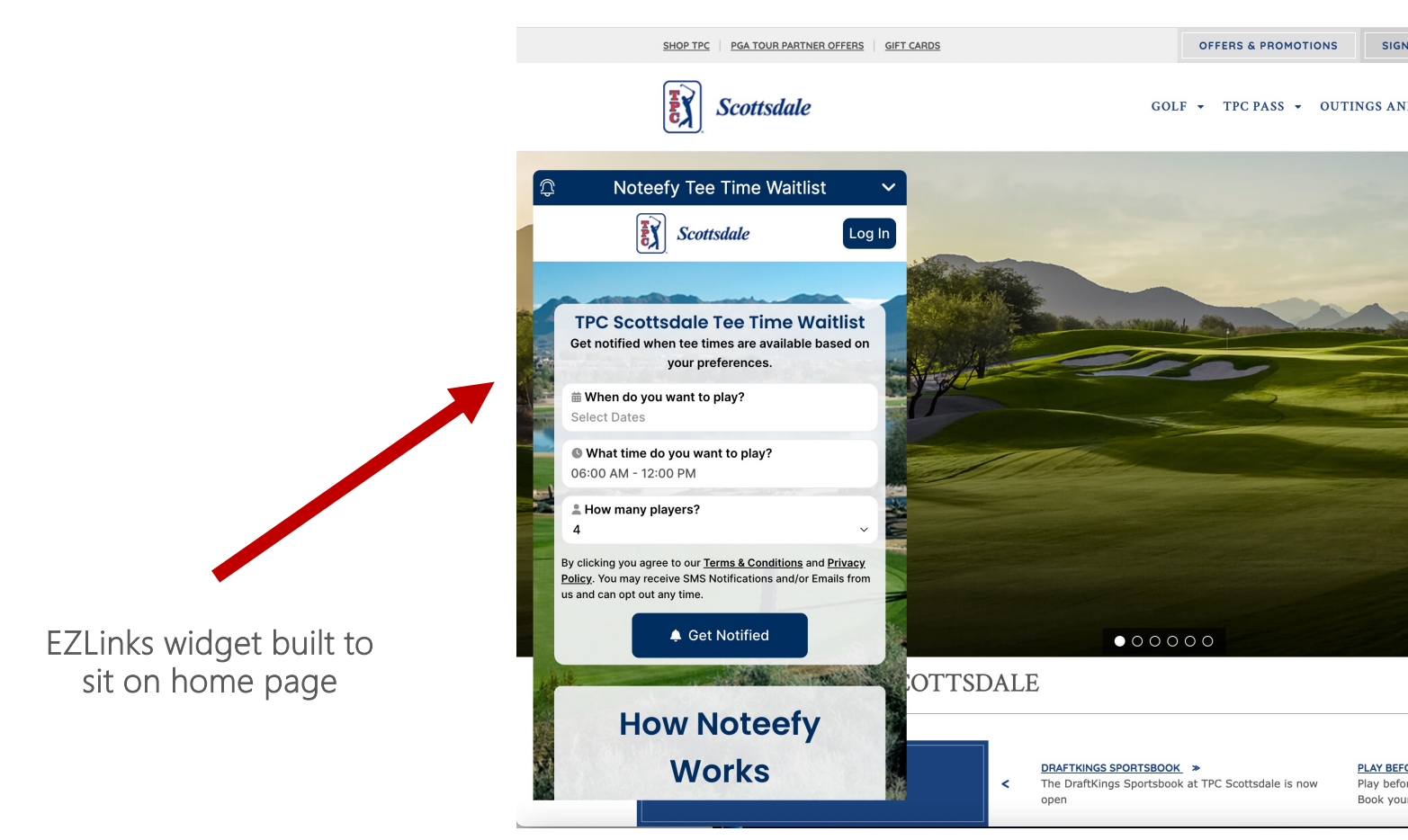

## CASE STUDY #2: CHAMBERS BAY

Visit site here: Chambers Bay Home . Links for golf in the Pacific Northwest (chambers Tee Sheet: EZ Links

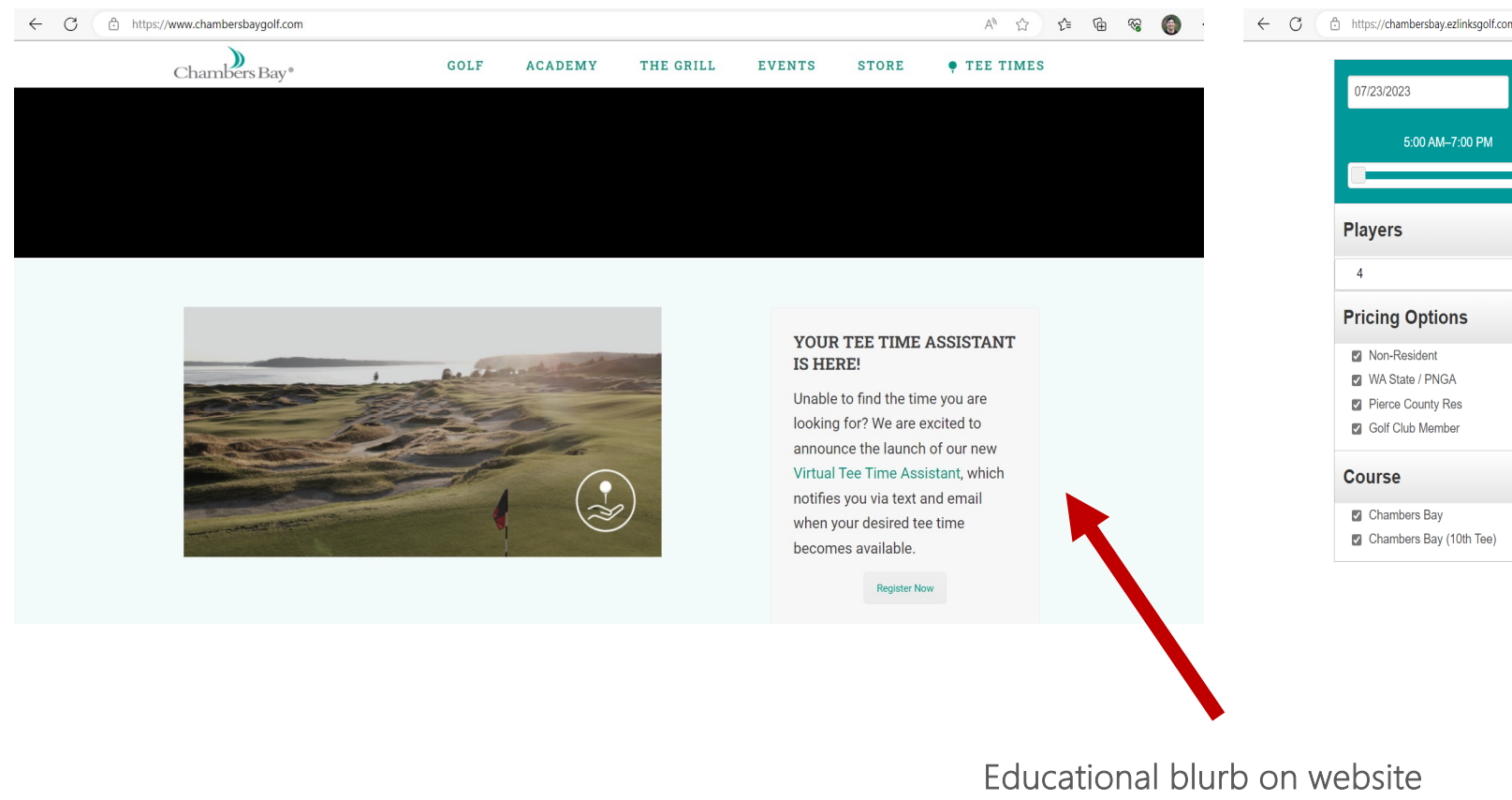

included to drive traffic

## CASE STUDY #3: OLIVAS LINKS

## Visit site here: Olivas Links - Golf Course in Ventura, CA

Tee Sheet: Lightspeed

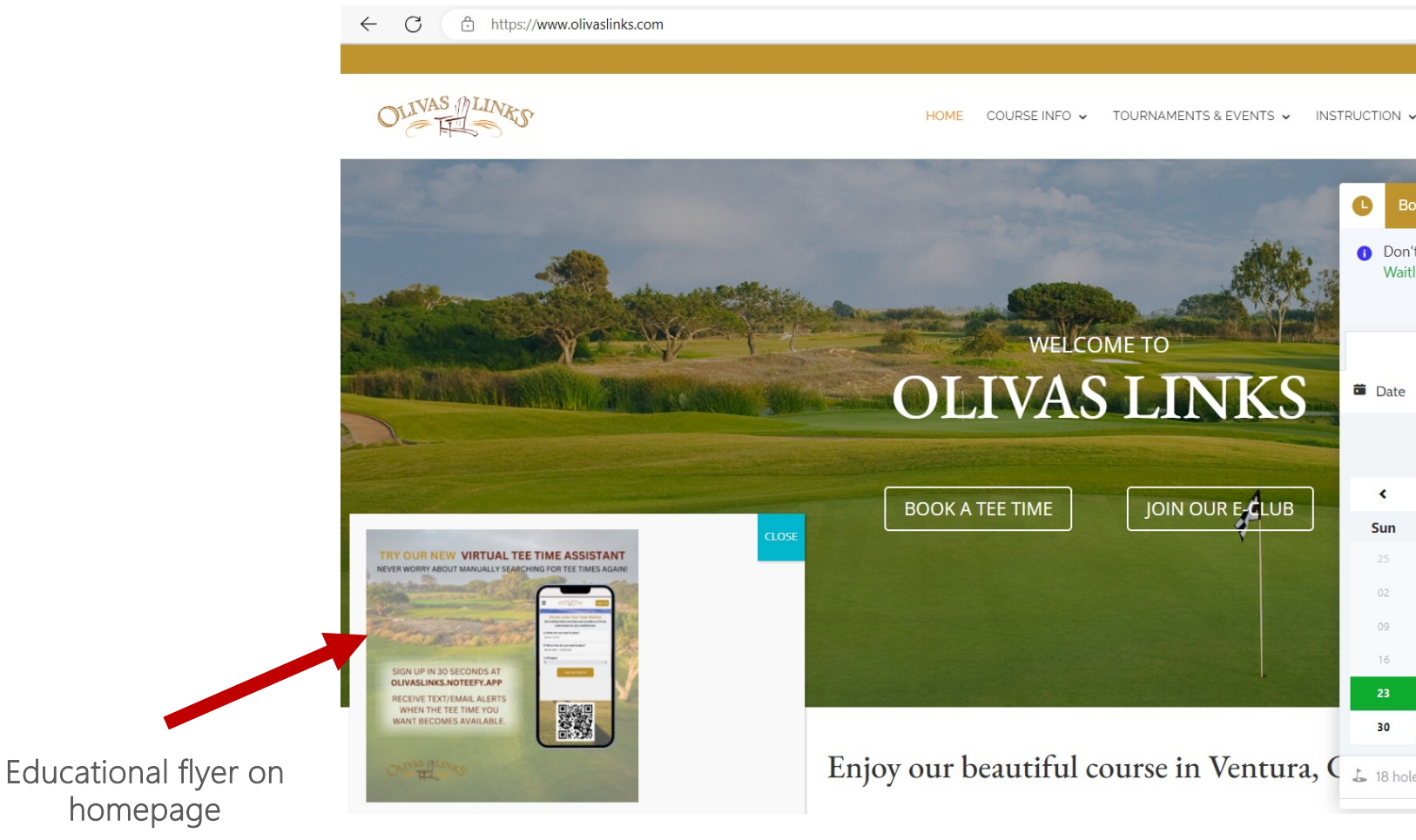

## CASE STUDY #4: THE WILDERNESS LAKE J

Visit site here: The Wilderness at Lake Jackson - Golf Course (thewilderness Tee Sheet: Lightspeed

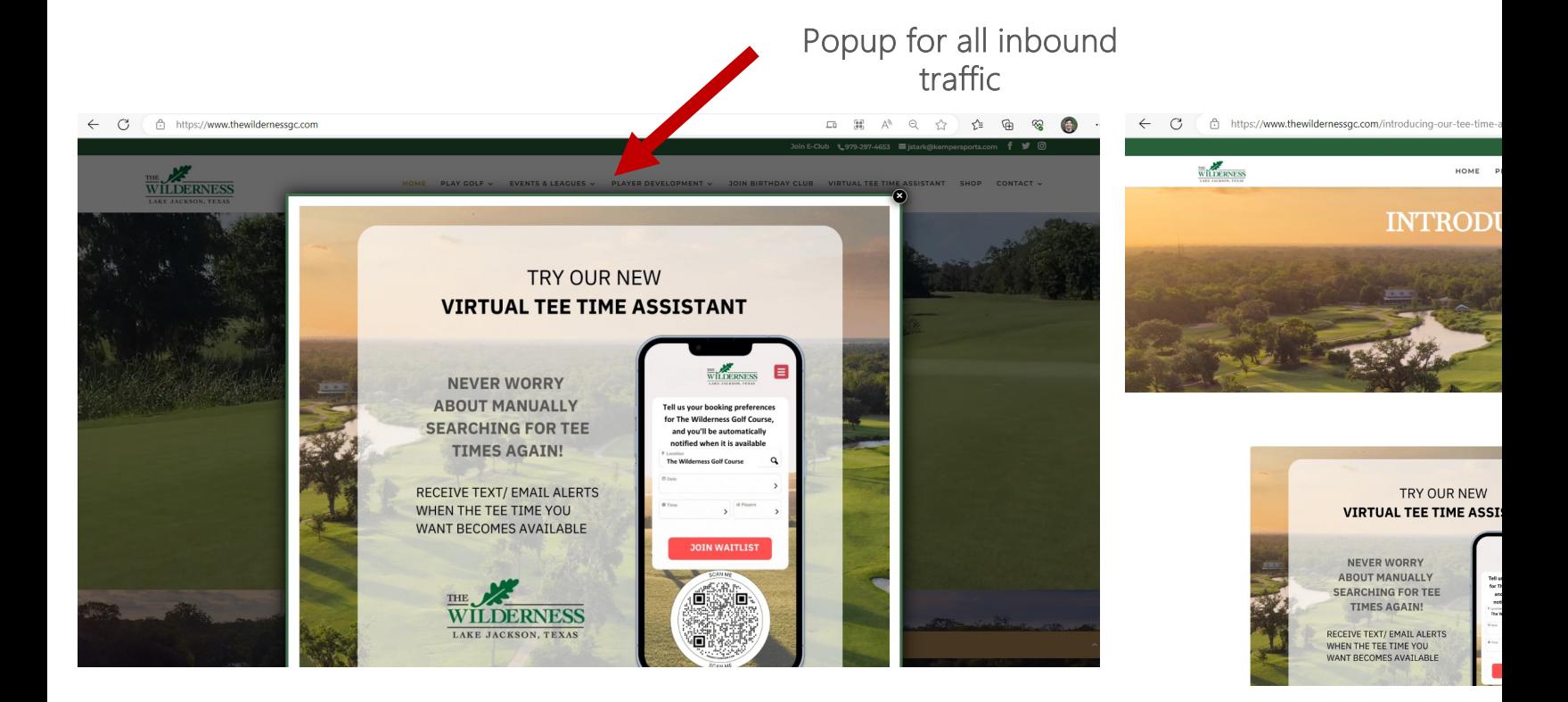

## CASE STUDY #5: CANTIGNY

Visit site here: Cantigny Golf Club - Wheaton, IL Tee Sheet: EZ Links

 $\Box$ 

□ A<sup>N</sup> j https://cantignygolf.ezlinksgolf.com/index.html#/search

Popup for all inbound traffic

← C A https://www.cantignygolf.com

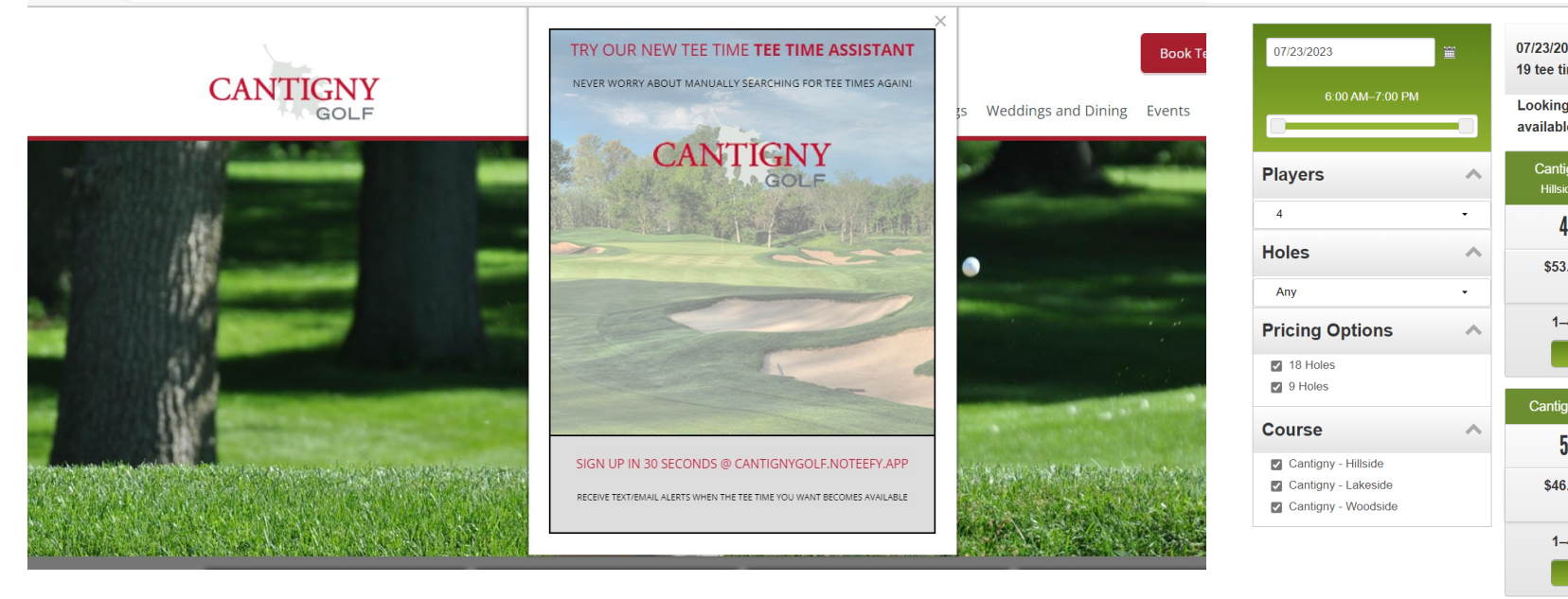

## CASE STUDY #6: COBBLESTONE GOLF COURSE

![](_page_12_Picture_16.jpeg)

## CASE STUDY #7: BLACK GOLD ON SITE ACTIVATION

# **Property Signage**

![](_page_13_Picture_2.jpeg)

### **NOTES:**

- Created flyer consistent with Black Gold Golf Club brand
- Customized Mobile UI to be more specific to Black Gold Golf Club ٠
- Included Noteefy QR code for reporting purposes directs to Waitlist Page
- Posted in high-traffic areas (golf shop counter, restaurant table tents, etc.) ٠
- Digitally displayed via monitors located throughout clubhouse & restrooms
- Digitally displayed on-course via Visage Cart GPS Monitors

![](_page_13_Picture_10.jpeg)

## CASE STUDY #8: BLACK GOLD SOCIAL ACTIVATION

# **E-Mail / Social Media**

### **NOTES:**

Included original flyer image and text from copy provided by Noteefy Email includes multiple links directly to Noteefy landing page E-Mail delivered on Friday Morning - preferably Mon-Thu AM Instagram post includes Waitlist URL in account bio

![](_page_14_Picture_4.jpeg)

![](_page_14_Picture_5.jpeg)

![](_page_14_Picture_6.jpeg)

## TEMPLATES: EMAIL

![](_page_15_Picture_1.jpeg)

![](_page_15_Picture_2.jpeg)

### Try Our New Virtual Tee Time Waitlist!

#### Looking to Play on a Specific Date/Time?

We are excited to announce the launch of our new Tee Time Virtual Waitlist, which notifies you via text and email when your desired tee time at Black Gold Golf Club becomes available. We know that looking for cancellations, or calling over and over to find your desired tee time isn't fun, so with our new virtual waitlist, you'll know immediately once that time has become available.

Set your desired playing preferences at Black Gold (days of the week, time of day, number of players, etc.) for specific dates as far in advance as you'd like, then based on those preferences, Noteefy will text and email you as soon as any applicable tee times are available, with a link directly to our booking page.

NOTE: tee times are first come, first serve, so there is no guarantee that the time will be available upon attempt to book. If you obtain a tee time from a Noteefy notification, you can easily pause your search. If you already have a Noteefy account, you can continue using the same login information.

#### **JOIN WATLIST LEARN MORE**

![](_page_15_Picture_9.jpeg)

![](_page_15_Picture_10.jpeg)

![](_page_15_Picture_11.jpeg)

![](_page_15_Picture_12.jpeg)

![](_page_15_Picture_14.jpeg)

## TEMPLATES: EDITABLE CANVA (CLICK TO V

![](_page_16_Picture_1.jpeg)

## TEMPLATES: EMAIL

### Email:

Subject: The new EASIEST new way to find tee times and play more golf!

### Hi [Golf Course Name] Golfers,

We are excited to announce the launch of our new tee time assistant! Try it at [Your Noteefy URL Here] to get a text and email when your desired tee time comes available.

We know that looking for cancelations or calling and refreshing over and over to find your desired times isn't fun, so with our new virtual tee time assistant – you will know right away when the time you want is available without needing do anything.

You can add desired playing preferences (time, dates, number of players) as far in advance as you would like – even all of 2023 in one go!

[Screenshot of your Noteefy home page here]

Times are first come first serve so it is not guaranteed that the time will be available when you check.

If you get a tee time for that day, you can easily pause your search by clicking the link the notification you receive.

Have any questions?

Reach out to the pro shop or our partner contacts at Noteefy (Phil@noteefy.app)

### SMS:

Hey! It's your friends at [Golf Course Name]. We know it's not fun calling or refreshing over and over to find a great tee time or cancelation. There's now an easier way: Try our newly launched virtual tee time waitlist today! [Your Noteefy URL Here].

![](_page_17_Picture_14.jpeg)

## SEE ALL TEMPLATES IN THIS FILE (CLICK TO

### **Microsoft 365**

![](_page_18_Picture_2.jpeg)

Documents > Customer Onboarding Information (EXTERNAL)

![](_page_18_Picture_16.jpeg)